# Asynchronous I/O

Ryan Eberhardt August 18, 2021

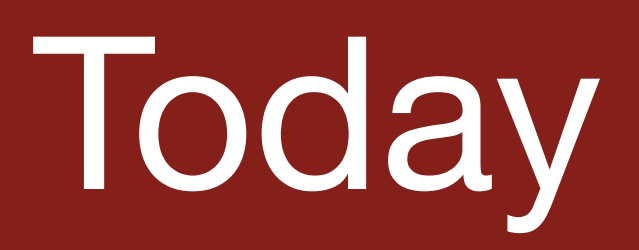

- $\bullet$  Threads work great  $-$  but where do they fall short?
- 
- 

• Introducing an alternative way to write programs called "asynchronous I/O" • Where do asynchronous I/O models fall short? What can we do about it?

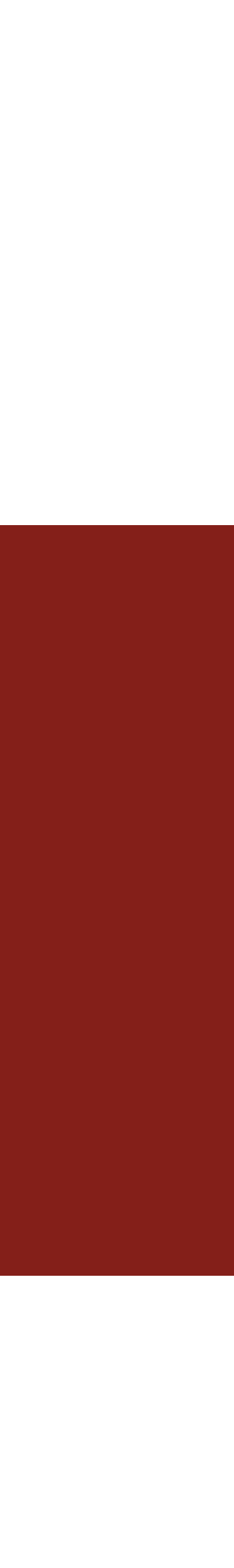

● Here's our basic echo server from Lecture 15: int main(int argc, char \*argv[]) { int serverSocket = createServerSocket(12345);  *main thread* **if** (serverSocket < 0) { cout << "Error: could not start server" << endl; **return** 1; } size t connCount =  $0;$  **while** (true) { int clientSocket = accept(serverSocket, NULL, NULL);  $size_t$  connId = connCount++; echo(clientSocket, connId); } return 0; }

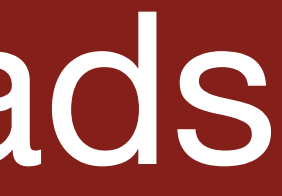

Here's our basic echo server from Lecture 15: int main(int argc, char \*argv[]) { int serverSocket = createServerSocket(12345); **if** (serverSocket < 0) {  *main thread* cout << "Error: could not start server" << endl; **return** 1; } size t connCount =  $0;$  **while** (true) { int clientSocket = accept(serverSocket, NULL, NULL); size  $t$  connId = connCount++; echo(clientSocket, connId); } return 0; }

Here's our basic echo server from Lecture 15: int main(int argc, char \*argv[]) { int serverSocket = createServerSocket(12345); **if** (serverSocket < 0) { cout << "Error: could not start server" << endl; **return** 1; } size\_t connCount = 0;  *main thread* **while** (true) { int clientSocket = accept(serverSocket, NULL, NULL); size  $t$  connId = connCount++; echo(clientSocket, connId); } return 0; }

Here's our basic echo server from Lecture 15: int main(int argc, char \*argv[]) { int serverSocket = createServerSocket(12345); **if** (serverSocket < 0) { cout << "Error: could not start server" << endl; **return** 1; } size t connCount =  $0;$  **while** (true) {  *main thread* int clientSocket = accept(serverSocket, NULL, NULL); size  $t$  connId = connCount++; echo(clientSocket, connId); } return 0; }

Here's our basic echo server from Lecture 15: int main(int argc, char \*argv[]) { int serverSocket = createServerSocket(12345); **if** (serverSocket < 0) { cout << "Error: could not start server" << endl; **return** 1; } size t connCount =  $0;$  **while** (true) { int clientSocket = accept(serverSocket, NULL, NULL); a main thread size  $t$  connId = connCount++; echo(clientSocket, connId); } return 0; }

Here's our basic echo server from Lecture 15: int main(int argc, char \*argv[]) { int serverSocket = createServerSocket(12345); **if** (serverSocket < 0) { cout << "Error: could not start server" << endl; **return** 1; } size t connCount =  $0;$  **while** (true) { int clientSocket = accept(serverSocket, NULL, NULL); < main thread size  $t$  connId = connCount++; echo(clientSocket, connId); } return 0; }

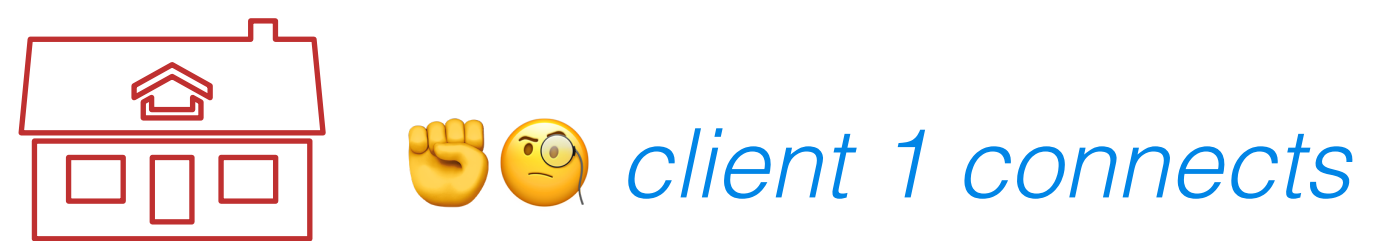

Here's our basic echo server from Lecture 15: int main(int argc, char \*argv[]) { int serverSocket = createServerSocket(12345); **if** (serverSocket < 0) { cout << "Error: could not start server" << endl; **return** 1; } size t connCount =  $0;$  **while** (true) { int clientSocket = accept(serverSocket, NULL, NULL); size\_t connId = connCount++;  *main thread* echo(clientSocket, connId); } return 0; }

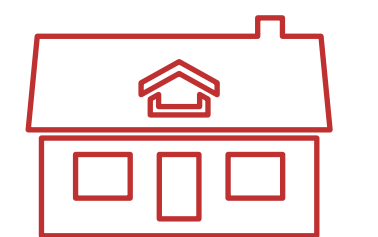

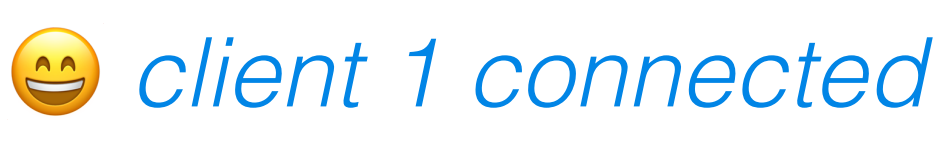

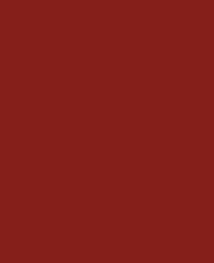

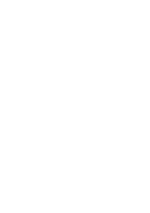

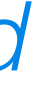

Here's our basic echo server from Lecture 15: int main(int argc, char \*argv[]) { int serverSocket = createServerSocket(12345); **if** (serverSocket < 0) { cout << "Error: could not start server" << endl; **return** 1; } size t connCount =  $0;$  **while** (true) { int clientSocket = accept(serverSocket, NULL, NULL); size  $t$  connId = connCount++; echo(clientSocket, connId);  *main thread* } return 0; }

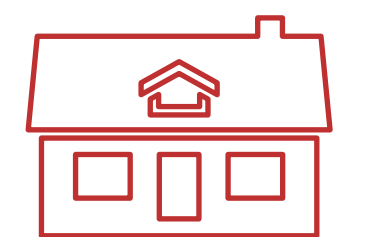

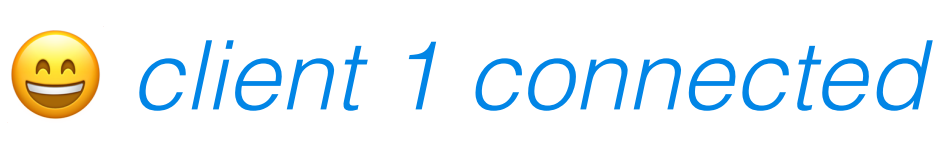

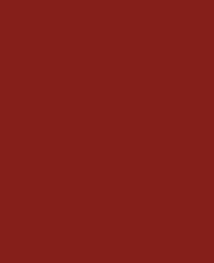

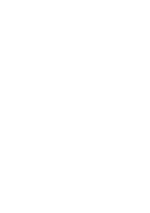

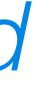

Here's our basic echo server from Lecture 15: int main(int argc, char \*argv[]) { int serverSocket = createServerSocket(12345); **if** (serverSocket < 0) { cout << "Error: could not start server" << endl; **return** 1; } size t connCount =  $0;$  **while** (true) { int clientSocket = accept(serverSocket, NULL, NULL);  $size_t$  connId = connCount++; echo(clientSocket, connId); <sup>(3</sup> main thread } return 0; }

• This code works great... but can only handle one client at a time

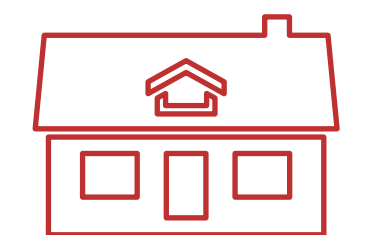

 *client 1 connected* ✊ *client 2 connects…*

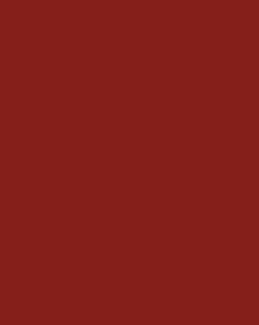

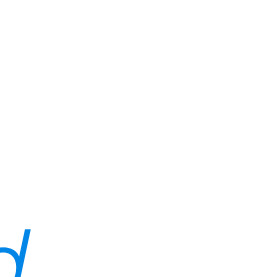

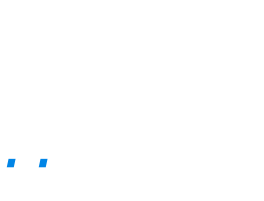

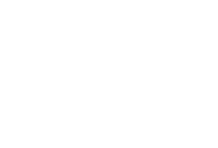

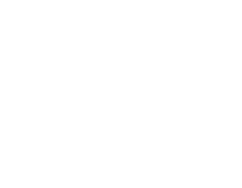

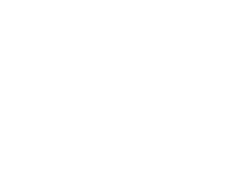

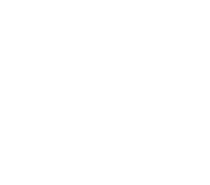

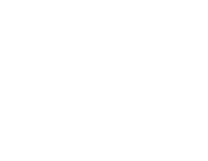

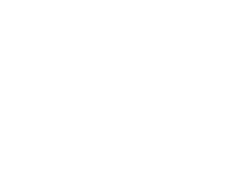

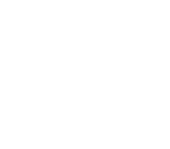

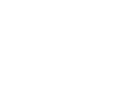

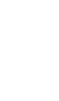

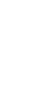

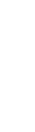

Here's our basic echo server from Lecture 15: int main(int argc, char \*argv[]) { int serverSocket = createServerSocket(12345); **if** (serverSocket < 0) { cout << "Error: could not start server" << endl; **return** 1; } size t connCount =  $0;$  **while** (true) { int clientSocket = accept(serverSocket, NULL, NULL); size t connId = connCount++; echo(clientSocket, connId); <sup>(3</sup> main thread } return 0; }

- When waiting for a client to connect or when waiting for the client to send data, the main thread is *blocked*. Thread is pulled off the processor so that other threads can do things
	- Usually a good thing
	- But this prevents the thread from doing other things in the meantime

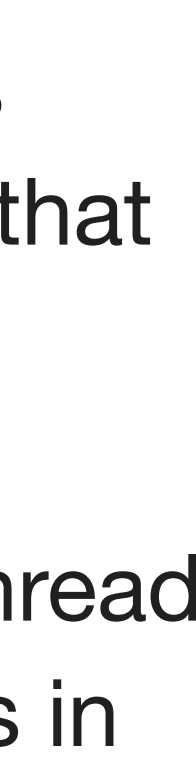

● This code works great… but can only handle one client at a time

D  $\Box \Box$ 

 *client 1 connected* ✊ *client 2 connects…*

• No problem! We add a ThreadPool: int main(int argc, char \*argv[]) { ... **while** (true) { size  $t$  connId = connCount++;

```
 pool.schedule([clientFd, connId]{
 echo(clientSocket, connId);
 TP thread 1  TP thread 2 });
```

```
 }
}
```
- Now the main thread waits for new incoming connections, while ThreadPool threads wait for clients to send stuff. Implications:
	- Number of simultaneous clients is bounded by the number of threads we can have ○ We switch between talking to clients by switching threads on/off the CPU (context switching)
	-

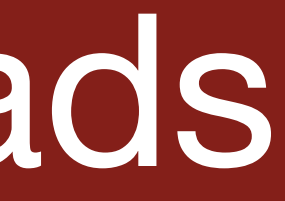

int clientSocket = accept(serverSocket, NULL, NULL); < main thread

- Memory overhead: If we have many threads, we consume a lot of memory. This places an upper bound on how many threads we can have
	- Each thread has its own stack space that needs to get managed by the OS. Trying to have 5000 concurrent connections? 5000 threads = 5000 stack segments = 40GB at 8MB/stack! (yike)
- Context switching cost: When we use **blocking** functions within a thread, we discard the rest of the CPU time slice and incur a cost on switching the thread to be *blocked.*  ○ Each switch is expensive! Virtual address space needs to get switched, registers need to get restored, cache gets stepped on, etc
- - This is a big cost for high-performance situations (servers). If we have to block on a client, maybe that thread could've done some other work instead.

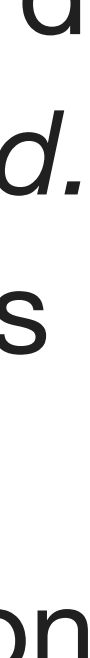

```
static void echo(int clientFd, size_t connId) {
    sockbuf sb(clientFd); a thread 1
    iosockstream ss(&sb);
   while (true) {
        string line;
        getline(ss, line);
        if (ss.eof() || ss.fail()) {
            break;
        \}ss \ll "\t" \ll line \ll endl;
    \}\}
```
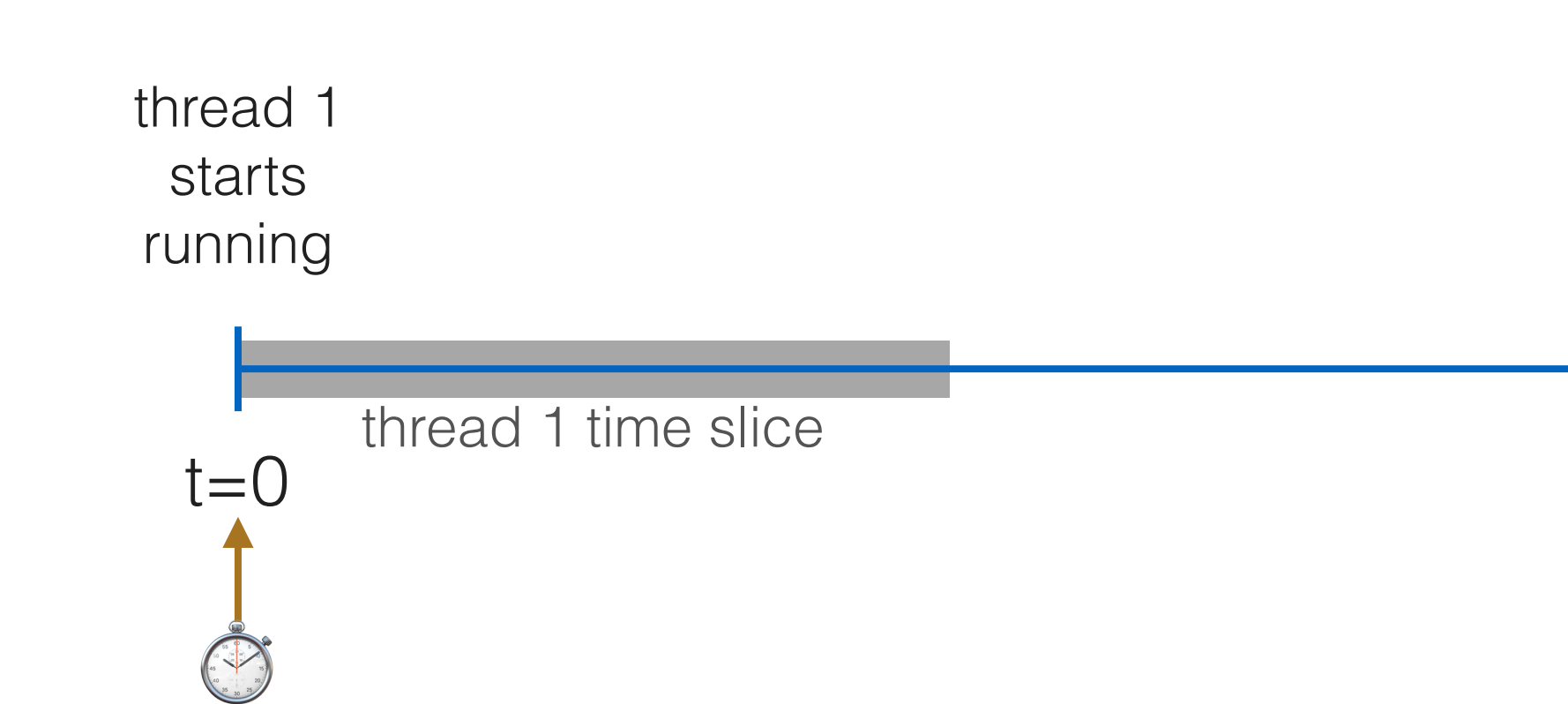

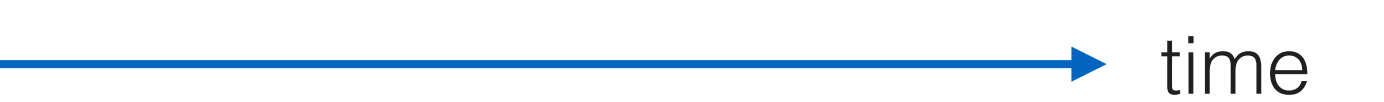

```
static void echo(int clientFd, size_t connId) {
    sockbuf sb(clientFd);
    iosockstream ss(&sb); [s] thread 1
   while (true) {
        string line;
        getline(ss, line);
        if (ss.eof() || ss.fail()) {
            break;
        \}ss \ll "\t" \ll line \ll endl;
    \}\}
```
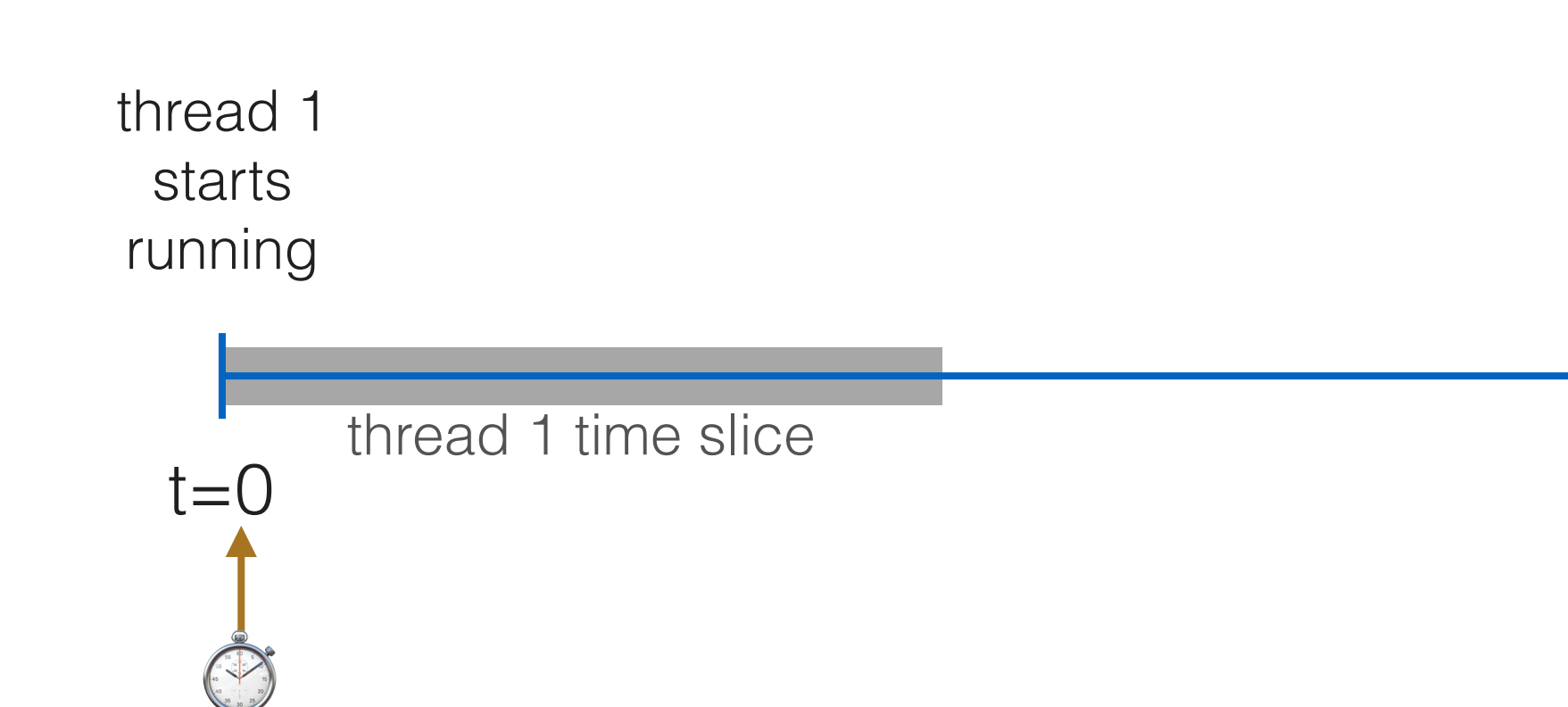

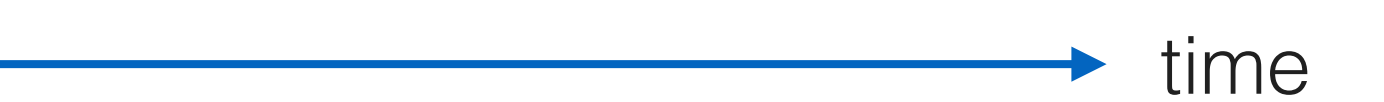

```
static void echo(int clientFd, size_t connId) {
    sockbuf sb(clientFd);
    iosockstream ss(&sb);
   while (true) { [si] thread 1
        string line;
        getline(ss, line);
        if (ss.eof() || ss.fail()) {
            break;
        \}ss \ll "\t" \ll line \ll endl;
    \}\}
```
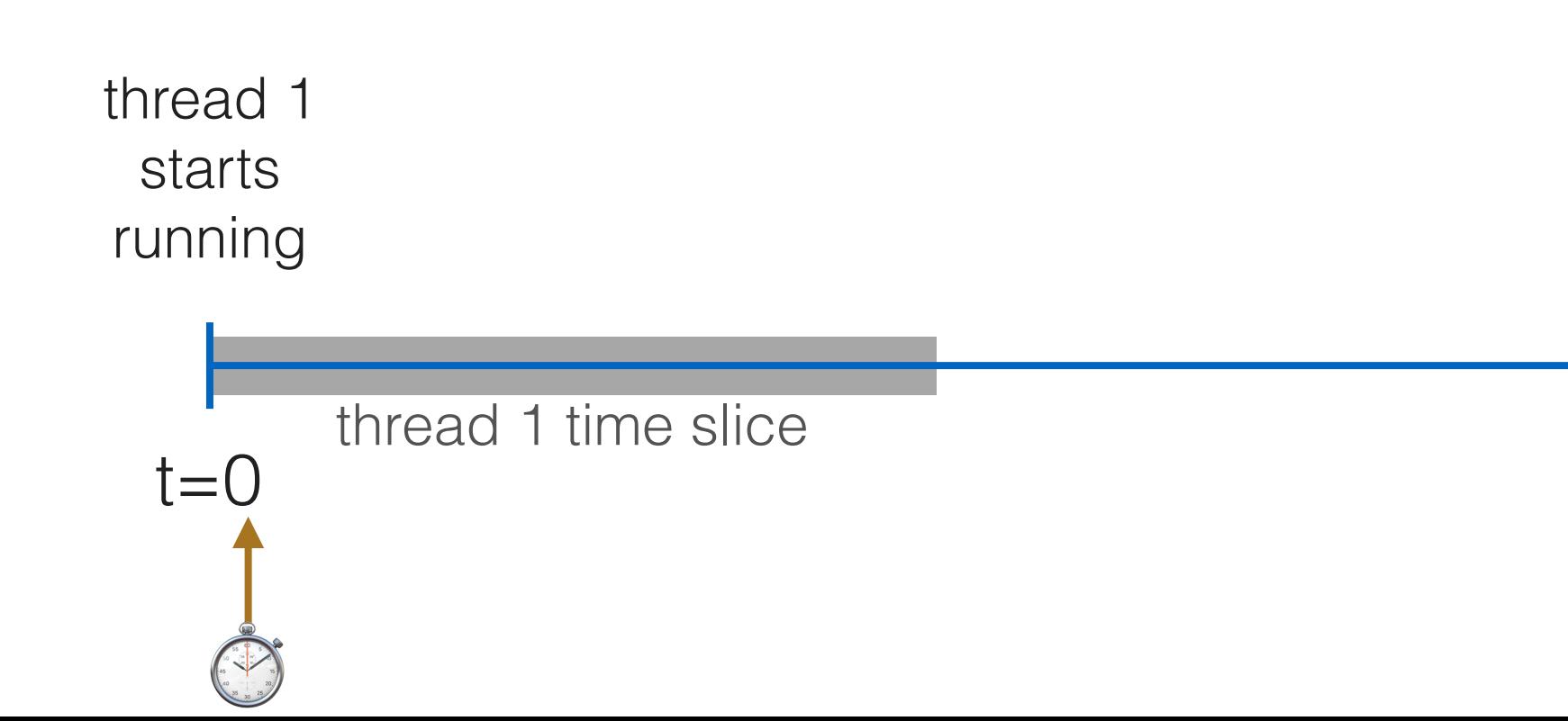

![](_page_17_Figure_3.jpeg)

```
static void echo(int clientFd, size_t connId) {
   sockbuf sb(clientFd);
   iosockstream ss(&sb);
   while (true) {
       string line;
       getline(ss, line); a thread 1
       if (ss.eof() || ss.fail()) {
          break;
       \}\}\}
```
![](_page_18_Figure_2.jpeg)

![](_page_18_Figure_3.jpeg)

```
static void echo(int clientFd, size_t connId) {
   sockbuf sb(clientFd);
   iosockstream ss(&sb);
   while (true) {
       string line;
       getline(ss, line); sthread 1
       if (ss.eof() || ss.fail()) {
          break;
       \}\}\}
```
![](_page_19_Figure_2.jpeg)

![](_page_19_Figure_3.jpeg)

```
static void echo(int clientFd, size_t connId) {
    sockbuf sb(clientFd);
    iosockstream ss(&sb);
    while (true) {
         string line;
        getline(ss, line); thread 1
         if (ss.eof() || ss.fail()) {
             break;
         \}ss \ll "\t" \ll line \ll endl;
    \}\}thread 1
                 blocked,
                 thread 2
                   starts
                  running
          thread 1
           starts
          running
                    thread 1 time slice
               t = 0
```
![](_page_20_Figure_2.jpeg)

```
static void echo(int clientFd, size_t connId) {
    sockbuf sb(clientFd); [s] thread 2
    iosockstream ss(&sb);
    while (true) {
         string line;
         getline(ss, line); <sup>3</sup> thread 1
         if (ss.eof() || ss.fail()) {
              break;
         \}ss \ll "\t" \ll line \ll endl;
    \Big\}\}thread 1
                  blocked,
                  thread 2
                    starts
                   running
          thread 1
           starts
           running
                       thread 2 time slice
                t = 0
```
![](_page_21_Figure_2.jpeg)

![](_page_22_Figure_1.jpeg)

![](_page_22_Figure_2.jpeg)

![](_page_23_Figure_1.jpeg)

![](_page_23_Figure_2.jpeg)

```
static void echo(int clientFd, size_t connId) {
    sockbuf sb(clientFd);
    iosockstream ss(&sb);
    while (true) {
         string line;
         getline(ss, line); <sup>3</sup> thread 1 3 thread 2
         if (ss.eof() || ss.fail()) {
             break;
         \}ss \ll "\t" \ll line \ll endl;
    \}\}thread 1
                  blocked,
                  thread 2
                   starts
                  running
          thread 1
           starts
          running
                      thread 2 time slice
               t = 0
```
![](_page_24_Figure_2.jpeg)

```
static void echo(int clientFd, size_t connId) {
    sockbuf sb(clientFd);
    iosockstream ss(&sb);
    while (true) {
         string line;
         getline(ss, line); \frac{3}{3} thread 1 \frac{3}{3} thread 2
         if (ss.eof() || ss.fail()) {
              break;
         \}ss \ll "\t" \ll line \ll endl;
             thread 1
\}thread 2
             blocked,
             thread 2 blocked,
                      thread 3
              starts
                       starts
              running
                      running
          thread 1
           starts
           running
                       thread 2 time slice
                t = 0
```
![](_page_25_Figure_2.jpeg)

• In an I/O-bound application such as a web server, very little time is spent on the CPU before the thread gets blocked and we incur the cost of a context

• When a huge number of threads are performing I/O with little computation,

- switch
- context switching represents a significant fraction of CPU time

![](_page_26_Figure_1.jpeg)

### Roadmap

![](_page_27_Picture_1.jpeg)

Threads are great!

But we can't have too many of them, and context switches are expensive

Is there a way we can have concurrency with less

penalties?

### Non-blocking I/O

• Instead, we could have read() return a special error value instead of blocking  $\circ$  If we see that a client hasn't sent us anything yet, we can do other useful work on this thread e.g. reading from other descriptors we're managing.

- but not available.
	- in the meantime.
- -
- **This allows us to have concurrent I/O with one thread!**

• Traditionally, the read() sys call would block if there is more data to be read

 $\circ$  This causes the thread to get pulled off the CPU. It can't do anything else

### Demo program: receive-two

- - First: does it make sense why this is difficult without threads?

● Let's implement a basic program that receives data from *two* clients and prints received data to the terminal as it comes in, without any threads

• Wait for two clients to connect, then pass their file descriptors to receiveTwoConnections:

```
int main(int argc, char *argv[]) {
    int waitingListFd = createServerSocket(12345);
    if (waitingListFd == -1) {
         cerr << "Failed to bind to port 12345" << endl;
         return 1;
 }
    receiveTwoConnections(
         accept(waitingListFd, NULL, NULL),
```

```
 accept(waitingListFd, NULL, NULL));
 return 0;
```

```
static void receiveTwoConnections(int client1, int client2) {
    cout << "Printing from two incoming connections" << endl;
```

```
/**
  * Trys reading from the specified file descriptor, printing out the received
  * data if there is any. Returns `true` if the connection is still open, or
  * `false` if the connection has been closed.
  */
static bool receiveFromFd(int fd, const char *clientName) {
     while (true) {
         char buf[512];
 size_t numRead = read(fd, buf, sizeof(buf));
        if (numRead == 0) {
              // client closed the connection
              return false;
         } else if (numRead == -1) {
                                                      \begin{pmatrix} z^2 \\ z^2 \end{pmatrix}
```
}

```
 bool client1StillSending = true;
    bool client2StillSending = true;
    while (client1StillSending || client2StillSending) {
        if (client1StillSending) {
            client1StillSending = receiveFromFd(client1, "CLIENT 1");
            if (!client1StillSending) {
               close(client1);
 }
 }
        if (client2StillSending) {
           client2StillSending = receiveFromFd(client2, "CLIENT 2");
            if (!client2StillSending) {
               close(client2);
 }
 }
 }
    cout << "Connections closed" << endl;
                                     If client 2 sends data right 
                                     now, we won't see it!
                                                          thread 1
```

```
 // read() failed
            perror("read");
            return false;
 }
        // If we get here, numRead must be greater than 0, so we actually
        // received something
        cout << clientName << ": " << string(buf, numRead) << endl;
```
![](_page_30_Picture_5.jpeg)

![](_page_30_Picture_6.jpeg)

}

```
static void receiveTwoConnections(int client1, int client2) {
    cout << "Printing from two incoming connections" << endl;
    configureAsNonblocking(client1);
 configureAsNonblocking(client2);
socket
    bool client1StillSending = true;
    bool client2StillSending = true;
    while (client1StillSending || client2StillSending) {
        if (client1StillSending) {
            client1StillSending = receiveFromFd(client1, "CLIENT 1");
            if (!client1StillSending) {
                close(client1);
 }
 }
        if (client2StillSending) {
            client2StillSending = receiveFromFd(client2, "CLIENT 2");
            if (!client2StillSending) {
                close(client2);
 }
 }
 }
    cout << "Connections closed" << endl;
}
                                                                      /**
                                                                        * Trys reading from the specified file descriptor, printing out the received
                                                                        * data if there is any. Returns `true` if the connection is still open, or
                                                                        * `false` if the connection has been closed.
                                                                        */
                                                                      static bool receiveFromFd(int fd, const char *clientName) {
                                                                          while (true) {
                                                                              char buf[512];
                                                                             size t numRead = read(fd, buf, sizeof(buf));
                                                                             if (numRead == 0) {
                                                                                  // client closed the connection
                                                                                  return false;
                                                                              } else if (numRead == -1) {
                                                                                  // read() failed
                                                                                  perror("read");
                                                                                  return false;
                                                                       }
                                                                              // If we get here, numRead must be greater than 0, so we actually
static void configureAsNonblocking(int fd) {
    fcntl(fd, F_SETFL, fcntl(fd, F_GETFL, 0) | O_NONBLOCK);
}
                                    Set O_NONBLOCK on the
                                                                                                                  If there is no more data to 
                                                                                                                  read at the moment, but 
                                                                                                                 the connection is still open, 
                                                                                                                  read() will return -1 with 
                                                                                                                  errno=EWOULDBLOCK
```
*// received something*

cout << clientName << ": " << string(buf, numRead) << endl;

![](_page_31_Picture_1.jpeg)

![](_page_31_Picture_3.jpeg)

}

```
static void receiveTwoConnections(int client1, int client2) {
    cout << "Printing from two incoming connections" << endl;
    configureAsNonblocking(client1);
    configureAsNonblocking(client2);
    bool client1StillSending = true;
    bool client2StillSending = true;
    while (client1StillSending || client2StillSending) {
        if (client1StillSending) {
             client1StillSending = receiveFromFd(client1, "CLIENT 1");
             if (!client1StillSending) {
                close(client1);
 }
 }
        if (client2StillSending) {
             client2StillSending = receiveFromFd(client2, "CLIENT 2");
             if (!client2StillSending) {
                close(client2);
 }
 }
 }
    cout << "Connections closed" << endl;
}
                                                                        /**
                                                                          * Trys reading from the specified file descriptor, printing out the received
                                                                          * data if there is any. Returns `true` if the connection is still open, or
                                                                          * `false` if the connection has been closed.
                                                                          */
                                                                        static bool receiveFromFd(int fd, const char *clientName) {
                                                                            while (true) {
                                                                                char buf[512];
                                                                                size t numRead = read(fd, buf, sizeof(buf));
                                                                               if (numRead == 0) {
                                                                                    // client closed the connection
                                                                                    return false;
                                                                                } else if (numRead == -1) {
                                                                                   if (errno == EAGAIN || errno == EWOULDBLOCK) {
                                                                                        // client is still connected, but there is nothing to read
                                                                                        // right now. read() would have normally blocked, but we
                                                                                        // configured the fd to be non-blocking, so we see EAGAIN
                                                                                        // instead
                                                                                        return true;
                                                                                    } else {
                                                                                        // read() failed
                                                                                        perror("read");
                                                                                        return false;
                                                                         }
                                                                         }
                                                                                // If we get here, numRead must be greater than 0, so we actually
                                                                                // received something
                                                                                cout << clientName << ": " << string(buf, numRead) << endl;
static void configureAsNonblocking(int fd) {
     fcntl(fd, F_SETFL, fcntl(fd, F_GETFL, 0) | O_NONBLOCK);
}
```
}

![](_page_32_Picture_1.jpeg)

![](_page_32_Picture_2.jpeg)

![](_page_32_Picture_3.jpeg)

Demo: /usr/class/cs110/samples/aio/receive-two

![](_page_34_Picture_4.jpeg)

![](_page_34_Picture_1.jpeg)

![](_page_35_Picture_131.jpeg)

![](_page_35_Picture_1.jpeg)

```
static void receiveTwoConnections
(int client1, int client2) {
    cout << "Printing from two incoming connections" << endl;
    configureAsNonblocking(client1);
    configureAsNonblocking(client2);
bool client1StillSending = true;
 bool client2StillSending 
= true
;
    while (client1StillSending || client2StillSending) {
       if (client1StillSending) {
 client1StillSending 
= receiveFromFd(client1, "CLIENT 1");
 if (
!client1StillSending) {
               close(client1StillSending);
 }
 }
       if (client2StillSending) {
 client2StillSending 
= receiveFromFd(client2, "CLIENT 2");
 if (
!client1StillSending) {
               close(client1StillSending);
 }
 }
 }
    cout << "Connections closed" << endl; }
```
This loop doesn't block…

- … at all…
- … even when there is *no* data to process

### epoll: wait until a file descriptor is ready

epoll\_wait puts us to sleep until a file descriptor is ready for reading/writing  $\circ$  Not unlike assignment 4: sigwait() to wait until there is an update with a child process, then call waitpid() with WNOHANG in a loop to get all the

- The [epoll](https://man7.org/linux/man-pages/man7/epoll.7.html) API allows us to register a set of file descriptors to watch
- - updates
	-

 $\circ$  Here: epoll\_wait() to wait until there is new data coming in on a file descriptor. Then read() with O\_NONBLOCK to get all the received data

**static** void receiveTwoConnections(int client1, int client2) {

```
 cout << "Printing from two incoming connections" << endl;
    configureAsNonblocking(client1);
    configureAsNonblocking(client2);
   int epollFd = epoll created(0); addToWatchSet(epollFd, client1);
    addToWatchSet(epollFd, client2);
   size t numConnections = 2; while (numConnections > 0) {
        struct epoll_event event;
epoll_wait(epollFd, &event, 1, -1); number that is ready for reading
        const char *clientName = event.data.fd == client1 ? "CLIENT 1" : "CLIENT 2";
        bool clientStillSending = receiveFromFd(event.data.fd, clientName);
if (!clientStillSending) { ^ now receive all the data that client sent
            removeFromWatchSet(epollFd, event.data.fd);
            close(event.data.fd);
            numConnections--;
            cout << clientName << " closed" << endl;
 }
 }
    cout << "All connections closed" << endl;
    close(epollFd);
                                                                           static void addToWatchSet(int epollFd, int fd) {
                                                                               struct epoll event event;
                                                                               event.events = EPOLLIN | EPOLLET;
                                                                               event.data.fd = fd;
                                                                               epoll ctl(epollFd, EPOLL CTL ADD, fd, &event);
                                                                           }
                                       Create set of file 
                                       descriptors we want to 
                                       watch
                                                                           static void removeFromWatchSet(int epollFd, int fd) {
                                                                               epoll ctl(epollFd, EPOLL CTL DEL, fd, NULL);
                                                                            }
                                                                               event.data is an epoll_data union that allows us to 
                                                                                store 8 bytes of data, which will be returned to us 
                                                                                by epoll_wait when this fd is ready for reading
                                                                                                       typedef union epoll_data {
                                                                                                          void *ptr;
                                                                                                          int fd;
                                                                                                          uint32 t u32;
                                                                                                          uint64 t u64;
                                                                                                       } epoll data t;
                                           event.data.fd now has the fd
```
### Fully asynchronous I/O

### epoll can be used with any number of file descriptors, of any type

```
int main(int argc, char *argv[]) {
    int waitingListFd = createServerSocket(12345);
    if (waitingListFd == -1) {
         cerr << "Failed to bind to port 12345" << endl;
         return 1;
     }
     configureAsNonblocking(waitingListFd);
    int epollFd = epoll\_create1(0);
     addToWatchSet(epollFd, waitingListFd);
    while (true) {
         struct epoll_event event;
        epoll wait(epollFd, &event, 1, -1);
         if (event.data.fd == waitingListFd) {
             acceptSomeClients(epollFd, event.data.fd);
         } else {
             receiveFromClient(epollFd, event.data.fd);
 }
 }
     return 0;
}
                 Commonly called the event loop:
                 Waits for something to happen, then 
                 does something quick in response. 
                 No threading, no blocking!
```
• We could add other types of file descriptors and other actions to the event loop, e.g. responding to keyboard input on stdin, responding to a signal, etc.

```
static void acceptSomeClients(int epollFd, int waitingListFd) {
    while (true) {
         int clientFd = accept(waitingListFd, NULL, NULL);
        if (clientFd == -1) {
             // Let's assume for this example that this is because
             // EAGAIN/EWOULDBLOCK
             break;
 }
         cout << "Received new connection! Client fd " << clientFd << endl;
         configureAsNonblocking(clientFd);
         addToWatchSet(epollFd, clientFd);
 }
}
```
### New benefits

- With only one thread, context switching overhead is eliminated
- Overhead of each connection is miniscule
	- $\circ$  We don't need to create a whole stack every time we want to support a new connection
- This model can easily support 10k+ simultaneous connections with just a single thread
	- 10-100k+ concurrent connections. Standard for HTTP servers nowadays
	- In fact, this is your *only* practical option for applications looking to support ○ Another example: scanning the internet (see guest talk next Wednesday!)

![](_page_39_Picture_7.jpeg)

# The dark side of epoll

![](_page_40_Picture_2.jpeg)

### The dark side of epoll

- quickly
- Asynchronous I/O interfaces are usually platform-specific
	- epoll is Linux only. Mac and other BSD derivatives have kqueue, Solaris has /dev/poll, Windows has I/O completion ports
- There are so many small details that need to be perfectly correct in order for async I/O applications to work correctly

• State management is hard. Real world applications get very messy, very

### State management is hard

● Painful code: [https://web.archive.org/web/20120504033548/https://banu.com/blog/2/how-to-use-epoll-](https://web.archive.org/web/20120504033548/https://banu.com/blog/2/how-to-use-epoll-a-complete-example-in-c/)

 $\circ$  The client just sent me the last part of an HTTP request. What were all of the earlier parts of the

○ Alice the Client asked me for her emails, but I needed to get them from Bob the Database. Now Bob the Database responded with some info, but I can't remember what I was supposed to do with

![](_page_42_Picture_16.jpeg)

![](_page_42_Figure_20.jpeg)

- Our sample asynchronous I/O server is pretty simple…
	- because it does almost nothing useful
	- received
- Real life is much more complicated. When an fd is ready, what are we supposed to do with it?
- [a-complete-example-in-c/](https://web.archive.org/web/20120504033548/https://banu.com/blog/2/how-to-use-epoll-a-complete-example-in-c/)
- Actual applications:
	- request it sent me before?
	- the client?
	- it

○ Key point: it maintains almost no state per connection. Just prints out whatever incoming data is

○ Was I waiting for the client to send me something, or was I in the middle of sending something to

- When an event happens (e.g. data comes in), how do we remember what we were in the middle of doing? How do we remember previous data?  $\circ$  Multithreading: the saved % rip register tells us what we were doing ○ the thread's stack stores any previous data we still need
	-
	-

```
static void handleRequest(iosockstream &ss) {
   Request request = readRequest(ss);
    size t emailId = parseRequestedEmailId(request);
    Email email = getEmail(emailId);sendEmail(ss, email);
}
static void getEmail(size t emailId) {
     Connection conn = openDatabaseConnection();
    return conn.queryEmail(emailId);
}
```
main: sockbuf sb iosockstream ss

handleRequest: iosockstream &ss

![](_page_43_Picture_9.jpeg)

- When an event happens (e.g. data comes in), how do we remember what we were in the middle of doing? How do we remember previous data? ○ Multithreading: the saved %rip register tells us what we were doing ○ the thread's stack stores any previous data we still need
	-
	-

```
static void handleRequest(iosockstream &ss) {
   Request request = readRequest(ss);
size_t emailId = parseRequestedEmailId(request);
   Email email = getEmail(emailId);sendEmail(ss, email);
}
static void getEmail(size_t emailId) {
    Connection conn = openDatabaseConnection();
   return conn.queryEmail(emailId);
```
main: sockbuf sb iosockstream ss

handleRequest: iosockstream &ss Request request

![](_page_44_Picture_9.jpeg)

}

- When an event happens (e.g. data comes in), how do we remember what we were in the middle of doing? How do we remember previous data? ○ Multithreading: the saved %rip register tells us what we were doing ○ the thread's stack stores any previous data we still need
	-
	-

```
static void handleRequest(iosockstream &ss) {
   Request request = readRequest(ss);
 size_t emailId = parseRequestedEmailId(request);
   Email email = getEmail(emailId);sendEmail(ss, email);
}
static void getEmail(size_t emailId) { <br> Size t emailId
    Connection conn = openDatabaseConnection();
   return conn.queryEmail(emailId);
```
main: sockbuf sb iosockstream ss

handleRequest: iosockstream &ss Request request

![](_page_45_Picture_9.jpeg)

}

- When an event happens (e.g. data comes in), how do we remember what we were in the middle of doing? How do we remember previous data?  $\circ$  Multithreading: the saved % rip register tells us what we were doing ○ the thread's stack stores any previous data we still need
	-
	-

main: sockbuf sb iosockstream ss

```
static void handleRequest(iosockstream &ss) {
   Request request = readRequest(ss);
   size t emailId = parseRequestedEmailId(request);
   Email email = getEmail(emailId);sendEmail(ss, email);
}
static void getEmail(size_t emailId) {
 Connection conn = openDatabaseConnection();
    return conn.queryEmail(emailId);
```
handleRequest: iosockstream &ss Request request size\_t emailId

getEmail: size\_t emailId

![](_page_46_Picture_11.jpeg)

}

- When an event happens (e.g. data comes in), how do we remember what we were in the middle of doing? How do we remember previous data?  $\circ$  Multithreading: the saved % rip register tells us what we were doing ○ the thread's stack stores any previous data we still need
	-
	-

main: sockbuf sb iosockstream ss handleRequest: iosockstream &ss Request request size t emailId getEmail: size\_t emailId Connection conn  $\leftarrow$  8rip 00

![](_page_47_Picture_8.jpeg)

```
static void getEmail(size_t emailId) {
     Connection conn = openDatabaseConnection();
    return conn.queryEmail(emailId);
```

```
static void handleRequest(iosockstream &ss) {
   Request request = readRequest(ss);
   size t emailId = parseRequestedEmailId(request);
   Email email = getEmail(emailId);sendEmail(ss, email);
}
```
} If we block on querying the email, the stack still stores all context we need to eventually send this email back to the client

### State management with AIO: what to do?

- happen next
- State machines (CS 103):
	- Define each state we can be waiting in
	- $\circ$  Define transitions, driven by something that happens (e.g. new data comes in)

**static** void getEmail(size\_t emailId) { Connection conn = openDatabaseConnection(); return conn.queryEmail(emailId);

```
static void handleRequest(iosockstream &ss) {
   Request request = readRequest(ss);
   size t emailId = parseRequestedEmailId(request);
   Email email = getEmail(emailId);sendEmail(ss, email);
}
```
![](_page_48_Figure_11.jpeg)

}

*Sending response:*  iosockstream ss Email email

Somehow need to store a snapshot of everything that is happening right now and what needs to

*Done!*

### State management with AIO: what to do?

### • State machine for implementing HTTP client:

![](_page_49_Figure_2.jpeg)

https://www.w3.org/Library/User/Architecture/HTTPFeatures.html

### The HTTP Client as a State Machine

### State management with AIO: what to do?

• When something happens on a file descriptor, we can get the state machine associated with that file descriptor, see what state it's in, and follow the state transition associated with whatever just happened (e.g. incoming data)

![](_page_50_Picture_4.jpeg)

- 
- Manually specifying/implementing state machines is still really hard and complicated… But it's a lot better than nothing

### AIO interfaces are generally platform-specific

- epoll is Linux only. Mac and other BSD derivatives have kqueue, Solaris has / dev/poll, Windows has I/O completion ports
- Each of these has totally different semantics for the small (but important) details
- How to implement portable async programs??

![](_page_51_Picture_4.jpeg)

### AIO: The devil is in the details  $\omega$

- be *just perfect*
- Small selection of problems:
	- likely to prevent us from processing data on other fds
	- until the herd is calmed down again."
- Further reading:
	- <https://idea.popcount.org/2017-02-20-epoll-is-fundamentally-broken-12/>
	- <https://blog.cloudflare.com/the-sad-state-of-linux-socket-balancing/>

![](_page_52_Picture_8.jpeg)

• Epoll, and IO interfaces in general, are extremely hard to use correctly. Many small details need to

 $\circ$  Fairness/starvation: if we keep getting a massive amount of data coming in on one fd, that is

○ With multiprocessing/multithreading: [Thundering herd problem:](https://en.wikipedia.org/wiki/Thundering_herd_problem) "a large number of processes or threads waiting for an event are awoken when that event occurs, but only one process is able to handle the event. When the processes wake up, they will each try to handle the event, but only one will win. All processes will compete for resources, possibly freezing the computer,

![](_page_52_Picture_13.jpeg)

### Better solutions: Better abstractions

![](_page_53_Picture_1.jpeg)

### Better abstractions

- Key point: we need simpler abstractions so you can focus on solving your problem without having to think about all the details of async I/O
- Over the years, people have developed a few ways to cope
- Most promising idea ("coroutines"/"async/await"):
	- Write code that looks almost like normal threaded code
	- The compiler or interpreter will compile your code into a state machine ("promise" or "future")
	- $\circ$  Submit the promise/future to the event loop ("executor") and the runtime will take care of all the messy business

### Better abstractions

● Example (Rust):

```
async fn addToInbox(email_id: u64, recipient_id: u64)
     -> Result<(), Error>
{
    let message = loadMessage(email id).await?;
     let recipient = get_recipient(recipient_id).await?;
     recipient.verifyHasSpace(&message)?;
     recipient.addToInbox(message).await
}
```

```
async function addToInbox(email id, recipient id) {
    let message = await loadMessage(email_id);
    let recipient = await get_recipient(recipient_id);
    recipient.verifyHasSpace(message);
     await recipient.addToInbox(message);
}
```

```
● Javascript:
```
Relevant:<https://www.scs.stanford.edu/~dm/blog/c++-coroutines.html>

 $C++20$  finally got coroutines, but they aren't very usable yet. Maybe wait another 2 years

# Takeaways

![](_page_56_Picture_1.jpeg)

### Takeaways

- Async I/O is a must for extremely high concurrency
- less concurrency
- promises/futures if possible
- If you need to use it, take the time to explore the many pitfalls first

• Not useful for CPU-bound work, when you're using the time slice and have

• Avoid manual nonblocking + epoll if at all possible. Use stackless coroutines/

![](_page_57_Picture_8.jpeg)